## 9.9. パッケージの転送について

パッケージ(クライアント PC のフォルダ)を u-DIEX センタへアップロードする場合、アップロードするフォ ルダを zip に圧縮したファイルをアップロードして下さい。

また、パッケージ及びパッケージフォルダを u-DIEX センタからダウンロードした場合、ダウンロードした パッケージは zip ファイルとしてダウンロードされます。

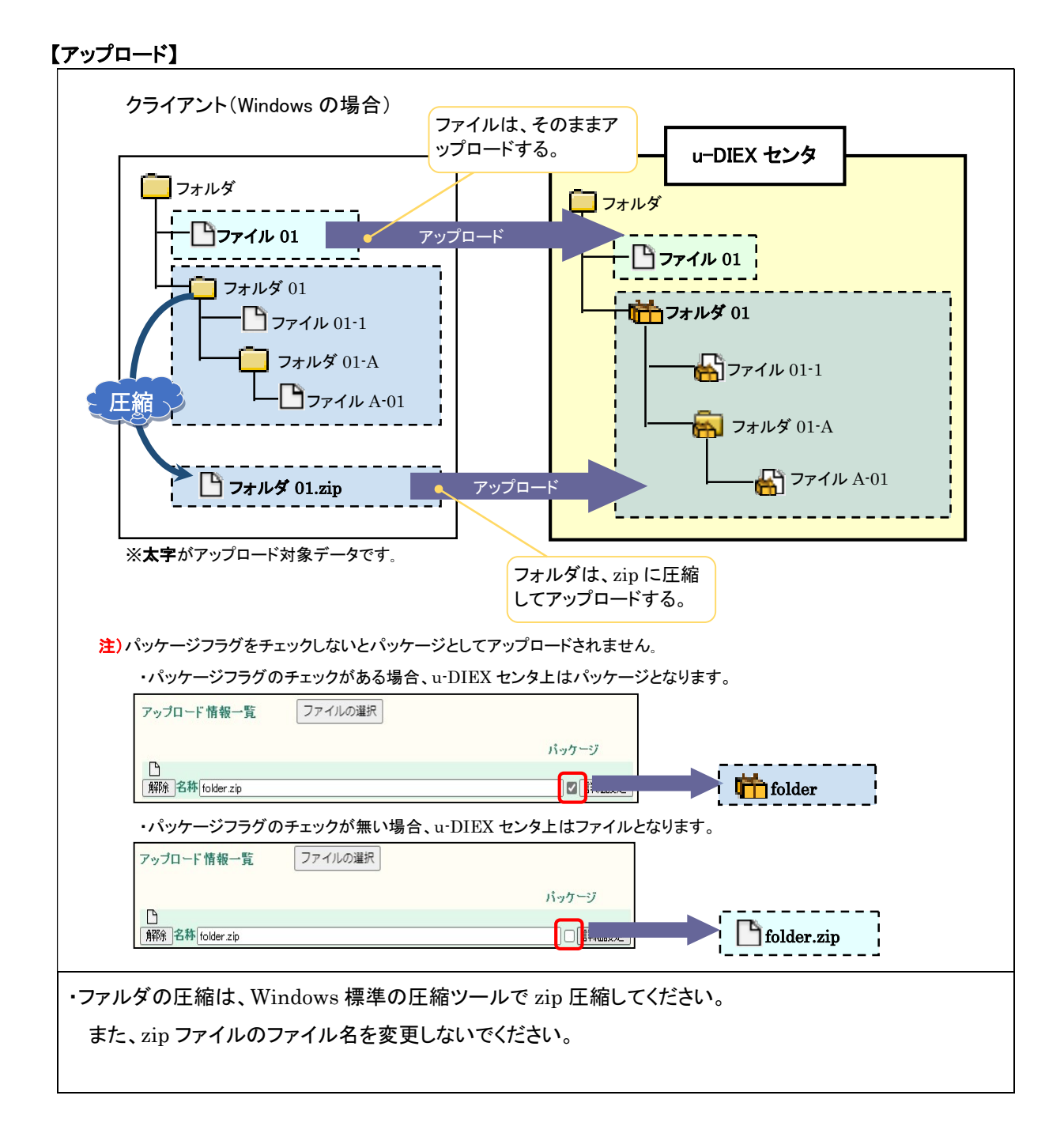

## 【ダウンロード】

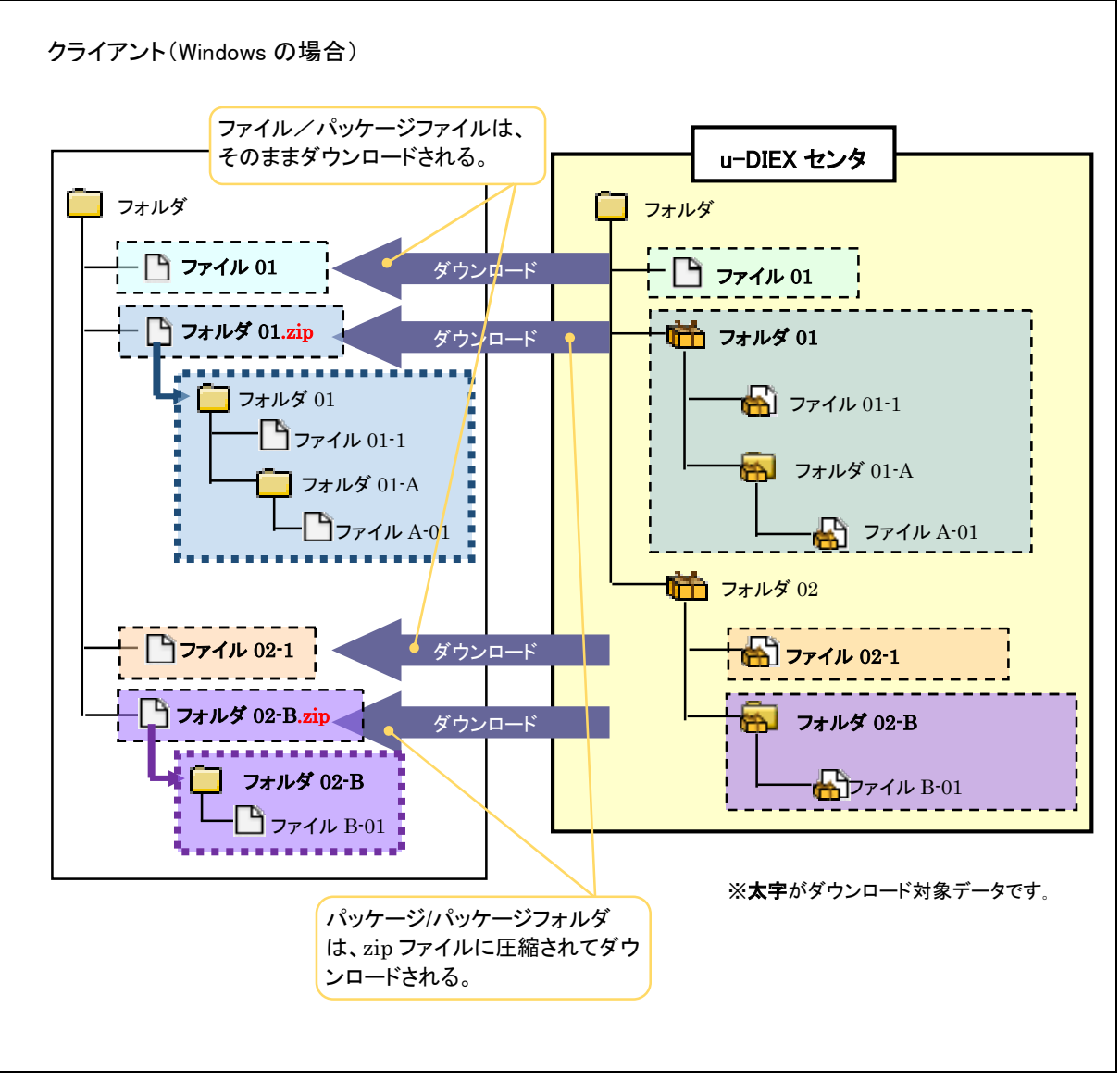

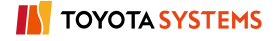